# **ОГЛАВЛЕНИЕ**

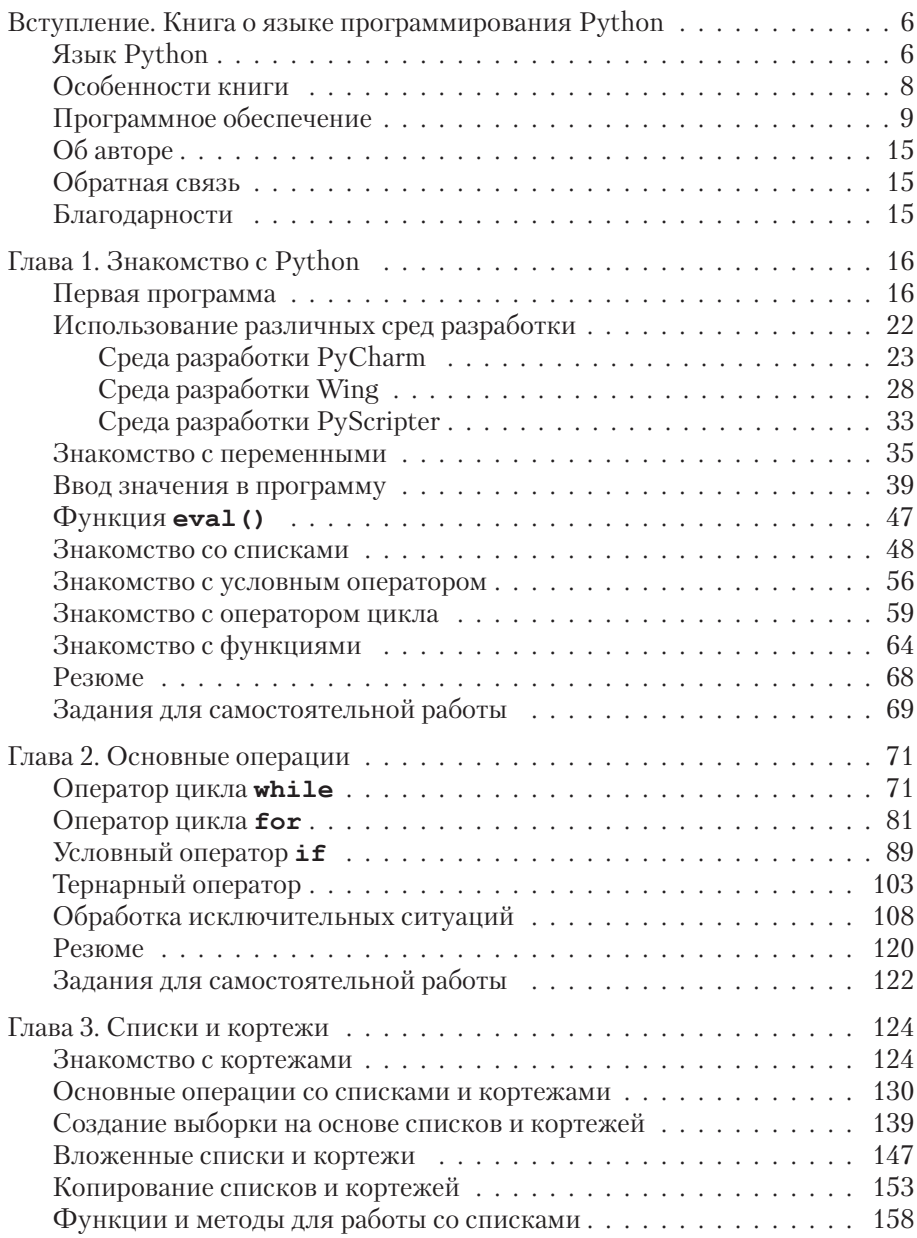

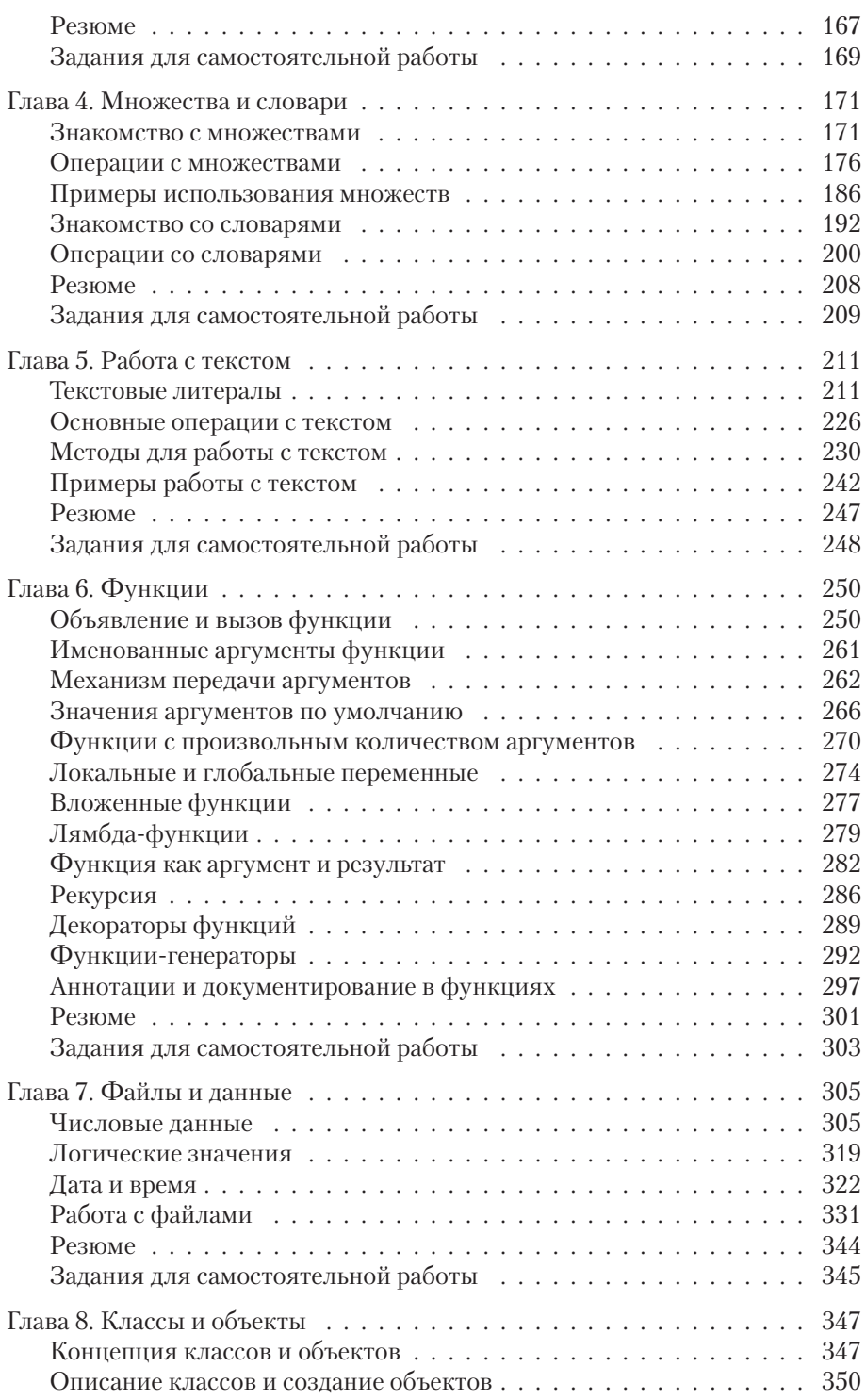

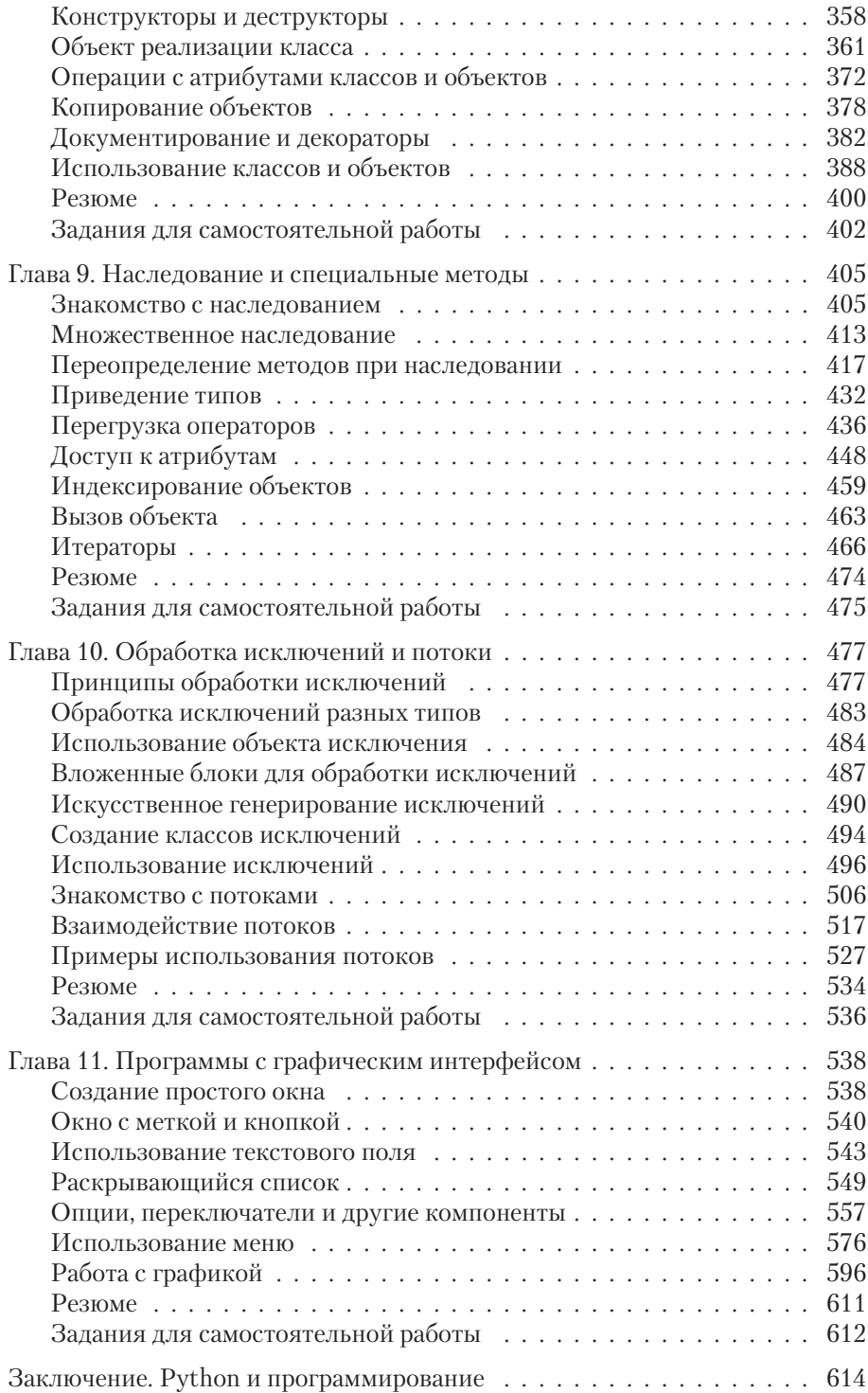

# **Вступление** КНИГА О ЯЗЫКЕ ПРОГРАММИРОВАНИЯ РУТНОМ

Пошли, Скрипач, в открытый космос.

Из к/ф «Кин-дза-дза»

Сегодня существует много разных языков программирования. Некоторые из них популярны, другие не очень. Обычно популярность языка определяют по количеству программистов, которые на постоянной основе используют его в своей работе, или по запросам работодателей, ищущих сотрудников-программистов. Долгие годы традиционно популярными являются языки программирования Java, C++, C#, JavaScript и РНР. В последнее время в этой великолепной компании все чаще упоминается язык программирования Python. Более того, согласно некоторым опросам, язык Python уже занимает лидирующие позиции. Именно ему посвящена эта книга.

# Язык Python

Обо мне придумано столько небылиц, что я устаю их опровергать.

Из к/ф «Формула любви»

Тенденции таковы, что даже если язык Python и не является самым популярным на сегодня, то все равно нет сомнений в том, что масштабы его применения постоянно растут. Соответственно, увеличивается спрос на программистов, работающих с языком Python. Такая возрастающая популярность языка во многом объясняется его простотой, красотой и эффективностью. Спектр задач, решаемых с использованием Python, довольно внушителен. Поэтому изучение Python — выбор вполне разумный и многообешающий.

Чем же замечателен Python? Что в нем особенного? Ответы на эти вопросы не такие уж и простые. Тем более что многое зависит от того, с каким языком мы будем его сравнивать. Среди наиболее важных характеристик языка Python можно выделить следующие.

• Язык интерпретируемый. При первом запуске программы на выполнение для нее создается промежуточный код. Именно промежуточный код используется при выполнении программы. Если впоследствии в программу вносятся изменения, то при очередном запуске программы создается новый промежуточный код.

#### $(i)$ **HA 3AMETKY**

Языки программирования бывают интерпретируемыми и компилируемыми. Если программа компилируется, то на основе исходного кода создается исполнительный (машинный) код, который и выполняется при запуске программы. Если речь идет об интерпретируемом языке, то программа, написанная на нем, выполняется построчно, без предварительной компиляции. Существует и промежуточный вариант нечто среднее между компилированием и интерпретированием. В таком случае исходный код программы преобразуется в промежуточный код, который уже затем интерпретируется при выполнении. Интерпретируемые языки позволяют больше вольности в описании и обработке данных. Программы, написанные на компилируемых языках, характеризуются относительно высокой скоростью выполнения.

- В плане синтаксиса язык Python прост и лаконичен. Он не содержит избыточных конструкций. С другой стороны, язык очень строгий: даже лишний пробел в программном коде может привести к ошибке.
- Язык Python поддерживает парадигму объектно-ориентированного программирования (ООП). Тем не менее он позволяет создавать программы, не использующие классы и объекты.

#### $(i)$ **HA 3AMETKY**

Концепция ООП, реализуемая в языке Python, может стать сюрпризом для читателей, знакомых с такими языками программирования, как Java, C++ и C#. Напротив, те, кто знаком с языком JavaScript, обнаружат для себя некоторые знакомые моменты.

• Язык Python удобен для создания приложений с графическим интерфейсом.

• Еще одним фактором, способствующим популярности языка Python, является большое и дружное сообщество разработчиков, использующих этот язык. Нет недостатка и в свободно распространяемых программных продуктах (включая среды разработки), облегчающих знакомство и использование языка Python.

Выше представлен лишь очень общий и краткий перечень достоинств и особенностей языка. В детали мы погрузимся в основной части книги, когда будем рассматривать конкретные примеры и синтаксические конструкции.

# Особенности книги

Пацак пацака не обманывает. Это некрасиво, родной...

Из к/ф «Кин-дза-дза»

Цель этой книги - научить читателя программировать на языке Python. Но учиться можно по-разному. Скажем, можно слушать лекции в университете, можно посещать курсы по программированию, а можно пытаться научиться самостоятельно. Последний вариант - самый трудный, поскольку обычно рядом нет советчика, который мог бы подсказать или объяснить сложный момент. Вот именно для этого «сложного» случая в первую очередь и предназначена книга. Понятно, что совсем исключить «крутые повороты» при «прокладке маршрута» по изучению языка Python не получится. Но мы попытаемся свести к минимуму их количество.

Опыт показывает, что легче всего усвоить различные концепции программирования и подходы, когда они проиллюстрированы примерами. Как раз такая методика использована в этой книге. Принципиальная задача, которая при этом решается, - донести до читателя основную идею, причем не просто на некотором абстрактном уровне, а на уровне ее прикладной реализации с помощью программного кода. Теоретические сведения приводятся в объеме минимальном, но вместе с тем достаточном для качественного усвоения материала.

Структура книги такова, что в первой главе дается краткий обзор основных синтаксических конструкций языка Python. Это позволит читателю практически сразу, еще до завершения чтения книги, приступить к созданию несложных, но вполне функциональных программных кодов. Этот прием применялся в книгах, посвященных другим языкам программирования, и получил неплохие отзывы читателей. Так что есть основания полагать, что он будет полезен и при изучении языка Python.

Главы после первой посвящены более детальному рассмотрению вопросов, связанных с эффективным программированием в Python. Cpeди рассмотренных тем: работа с данными разных типов, управляющие инструкции, списки и кортежи, множества и словари, работа с текстом, создание функций, операции с файлами, работа с классами и объектами, наследование и специальные методы, обработка исключительных ситуаций, создание потоков и многое другое. Последняя глава книги содержит полезную информацию, касающуюся создания приложений с графическим интерфейсом (с использованием библиотеки Tkinter). Для удобства усвоения материала каждая глава заканчивается кратким обобщением, в которое вынесены основные положения, рассмотренные и обсуждаемые в соответствующей главе. Также каждая глава содержит список заданий для самостоятельной работы.

#### $(i)$ **HA 3AMETKY**

Материал от главы к главе усложняется постепенно. Некоторые важные моменты достаточно часто повторяются (в разном контексте), особенно в начальных главах. Иногда одни и те же (или похожие) задачи решаются разными методами. Все это сделано намеренно. Цель простая — облегчить процесс усвоения информации и сформировать основы для понимания принципов программирования в Python.

## Программное обеспечение

Показывай свою гравицапу. Если фирменная вещь - возьмем!

Из к/ф «Кин-дза-дза»

Для составления программных кодов мало знать язык программирования (в данном случае Python). Понадобится также определенное программное обеспечение. Какое именно? Не помешала бы программа-редактор для набора кода. Хотя собственно программный код мы можем набирать хоть в текстовом редакторе, вроде Notepad. Для этого нам достаточно создать пустой текстовый документ, внести в него команды в соответствии с правилами языка Python и сохранить файл с расширением .ру (стандартное расширение для файлов с программами на языке Python).

#### $(i)$ **HA 3AMETKY**

Помимо расширения .py файлы с Python-программами могут иметь расширение .рум, если мы имеем дело с программами, в которых используется графический интерфейс (в операционной системе Windows). У файлов, связанных с Python-проектами, могут быть и другие расширения. Например расширение . рус имеют файлы со скомпилированным промежуточным кодом (файлы с байт-кодом). Оптимизированный байт-код сохраняется в файле с расширением .руо, а расширение. руд используется для файлов с бинарным кодом динамических d11-библиотек в операционной системе Windows.

Но даже если мы так поступим, этого все же будет недостаточно. Нам еще как минимум понадобится программа-интерпретатор, которая сможет выполнить команды, написанные на языке Python. Другими словами, нам понадобится специальная программа, которая сможет понять код, который мы написали на языке Python, и исполнит этот код. Как отмечалось выше, такие программы называются интерпретаторами. Поэтому обойтись совсем без специального программного обеспечения мы не сможем. А поскольку программное обеспечение все равно придется устанавливать, то разумно воспользоваться всем спектром возможностей, доступных разработчику на языке Python. Тем более что предлагаемые для программирования на Python средства разработки довольно эффективны и часто бесплатны.

Самый разумный подход при создании программ на языке Python coстоит в том, чтобы использовать интегрированную среду разработки (сокращенно IDE от Integrated Development Environment). Среда разработки - это специальное приложение, которое позволяет набирать, отлаживать и запускать на выполнение программные коды. Фактически среда разработки объединяет в себе сразу несколько программ. Это очень удобно, поскольку самые разные задачи, начиная с набора кода и до отладки приложения и запуска его на выполнение, реализуются через одну универсальную программу. Использовать среду разработки разумно и удобно. Поэтому общая рекомендация состоит в том, чтобы использовать ее. Вопрос лишь, какую именно.

Существует довольно много сред разработки для языка Python. Здесь мы кратко остановимся лишь на некоторых, наиболее популярных (и бесплатных). Но прежде чем перейти к обсуждению сред разработки, мы сделаем несколько замечаний относительно всего процесса установки программного обеспечения, необходимого для программирования на Python.

В первую очередь необходимо установить программу-интерпретатор (и некоторые сопутствующие утилиты). Для этого имеет смысл перейти на страницу поддержки языка www.python.org. Эта страница содержит много полезной информации. Там, кроме прочего, в разделе загрузок Downloads (адрес www.python.org/downloads) можно найти предназначенное для программирования на Python программное обеспечение. Веб-страница с ресурсами, предназначенными для загрузки, представлена на рис. В.1.

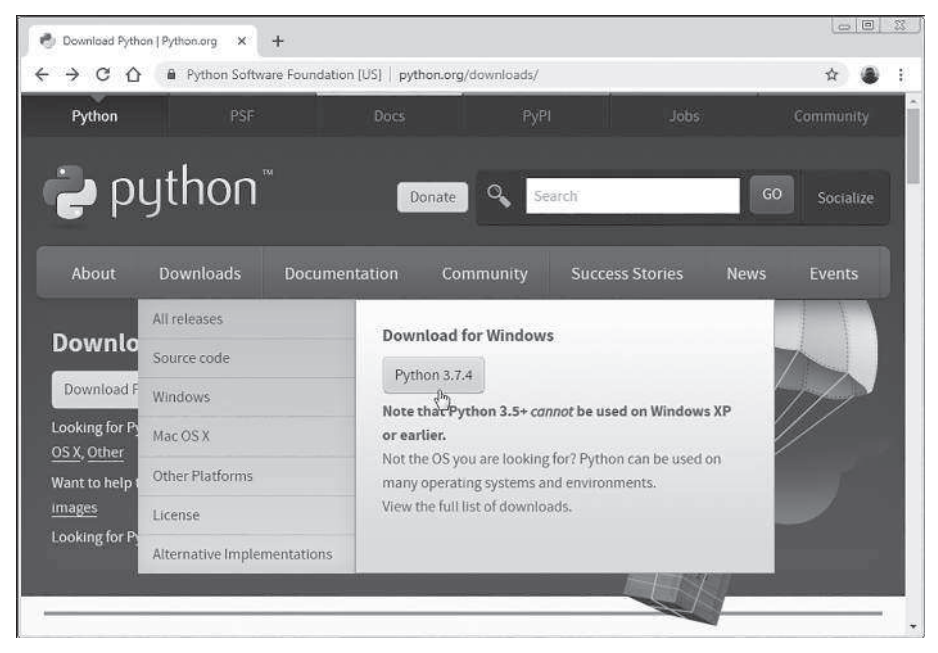

Рис. В.1. Страница www.python.org/downloads для загрузки программного обеспечения для программирования на Python

Следует загрузить соответствующие файлы и выполнить установку. Процесс установки простой и интуитивно понятный, поэтому особых комментариев не требует и обычно проходит без проблем. Стоит заметить, что в этом случае автоматически будет установлена и среда разработки, называемая IDLE. Это простая и надежная среда, которая вполне подойдет для эффективной работы с программными кодами на языке Python.

### *(i)* **HA 3AMETKY**

Методы работы со средой IDLE, равно как и с другими средами разработки, кратко описываются в первой главе.

Если читателя по каким-либо причинам среда IDLE не устроит, можно воспользоваться другой средой. Благо, выбор достаточно большой.

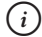

### *(i)* **HA 3AMETKY**

Обычно среды разработки устанавливаются без интерпретатора, поэтому рекомендуется сначала установить интерпретатор (например, загрузив файлы с сайта www.python.org), а уже после этого устанавливать среду разработки. В таком случае настройки среды, связанные с интерпретатором, скорее всего, будут выполнены автоматически.

Компания JetBrains предлагает для разработчиков на Python среду разработки, которая называется PyCharm. Информация об этой среде разработки (а также о других многочисленных разработках компании JetBrains) представлена на сайте www.jetbrains.com. На рис. В.2 на странице открыт раздел **Tools**, в котором есть ссылка для загрузки установочных файлов среды разработки PyCharm.

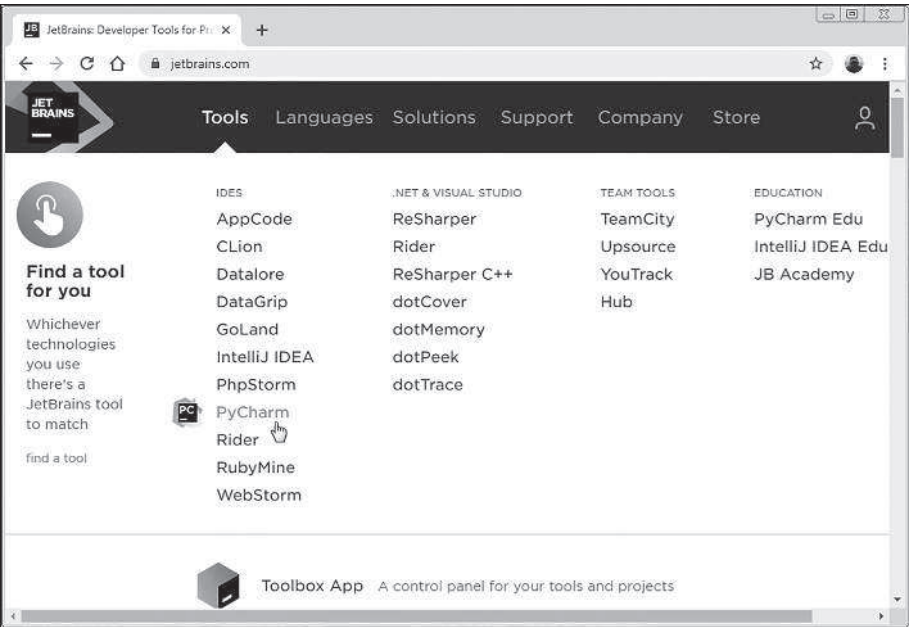

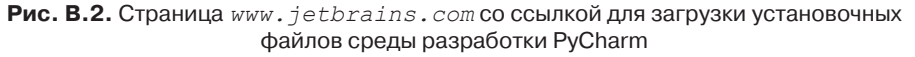

Процесс установки среды PyCharm достаточно простой. Это удобная и эффективная среда разработки. Правда, процесс создания приложений (по сравнению с тем, как это происходит при использовании других сред) может показаться немного запутанным, хотя это, конечно субъективное мнение. Вместе с тем среда PyCharm является, на мой взгляд, оптимальным выбором при работе с Python.

Достаточно удобной и функциональной является среда разработки Wing (продукт компании Wingware). На рис. В.3 показано окно браузера, в котором открыта страница www.wingware.com поддержки проекта.

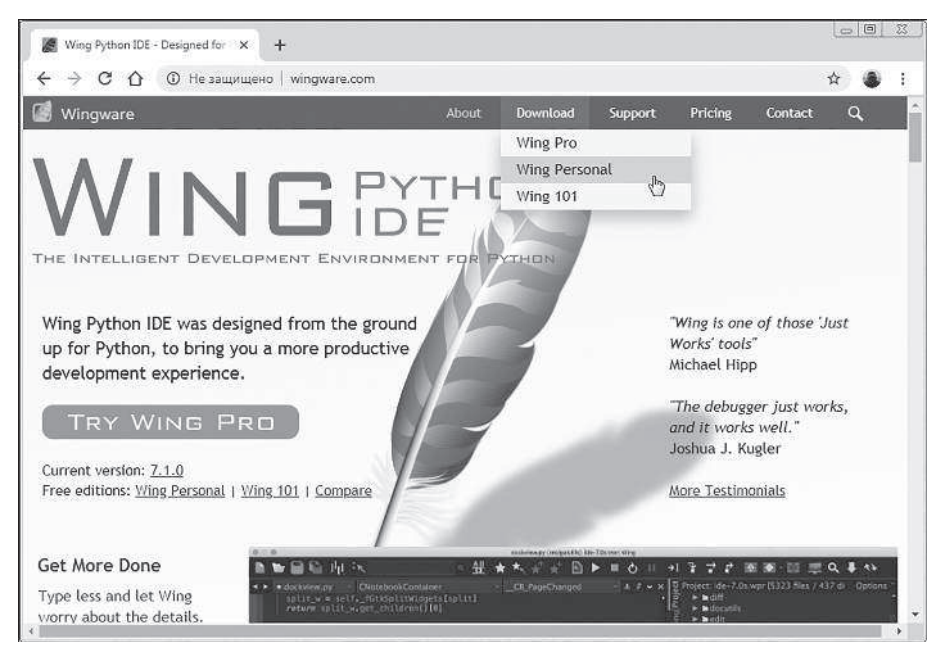

**Рис. В.3.** Страница *www.wingware.com* со ссылкой для загрузки установочных файлов среды разработки Wing

Среда разработки Wing проста в использовании и содержит все основные утилиты, необходимые для эффективного программирования на Python.

Наконец, стоит упомянуть среду разработки PyScripter. На рис. В.4 показано окно браузера, открытое на странице с адресом http://sourceforge.net/projects/pyscripter/.

Это страница ресурса SourceForge, с помощью которого можно загрузить последнюю версию среды разработки PyScripter.

#### Вступление

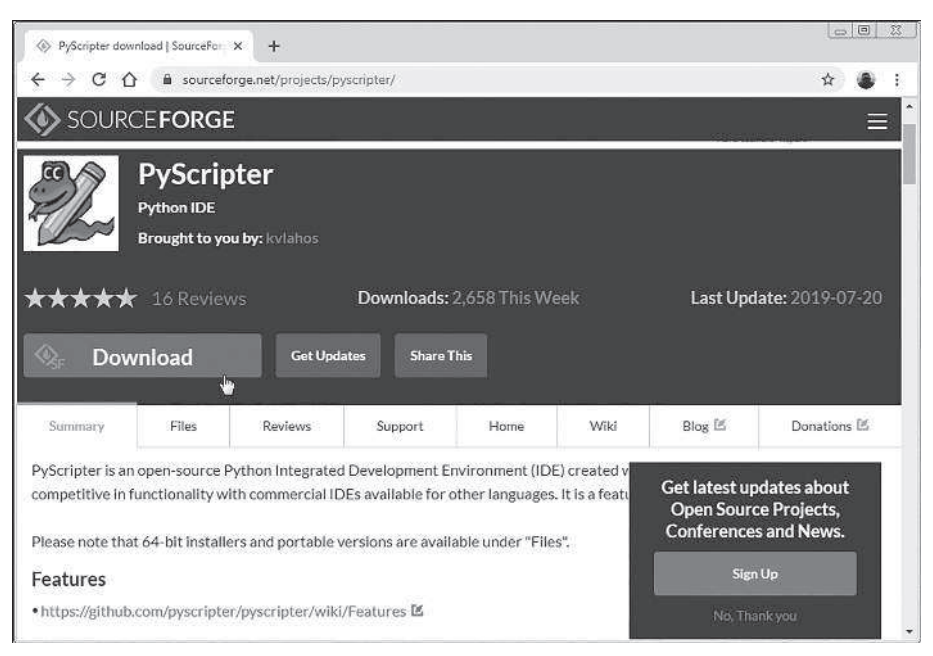

Рис. В.4. Страница sourceforge.net/projects/pyscripter/соссылкой для загрузки установочных файлов среды разработки PyScripter

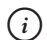

### **HA 3AMETKY**

Поскольку страница поддержки среды PyScripter время от времени меняет свой адрес, то перед загрузкой установочных файлов стоит предварительно уточнить актуальный адрес для загрузки.

Характеризуя ситуацию в целом, стоит заметить, что большинство сред разработки предоставляют пользователю практически одинаковый «набор услуг». По крайней мере на начальном этапе, когда читатель только будет знакомиться с языком программирования Python, нет принципиальной разницы в том, какую именно среду разработки использовать. Это скорее вопрос эстетики, а не эффективности.

### $(i)$

### **HA 3AMETKY**

Ситуация со средами разработки довольно изменчива: какие-то среды становятся популярными, другие отходят на второй план. Поэтому следует понимать, что перечень доступных или предпочтительных сред разработки, приведенный выше, достаточно условный. Читатель вполне может использовать и иную среду.

## **Об авторе**

Товарищ, там человек говорит, что он — инопланетянин. Надо что-то делать…

*Из к/ф «Кин-дза-дза»*

Автор книги — *Васильев Алексей Николаевич*, доктор физико-математических наук, профессор кафедры теоретической физики физического факультета Киевского национального университета имени Тараса Шевченко. Автор книг по программированию и математическому моделированию. Сфера его научных интересов: физика жидкостей и жидких кристаллов, фазовые переходы и критические явления, биофизика, синергетика, математическая экономика, моделирование социально-политических процессов и математическая лингвистика.

# **Обратная связь**

— Слово лечит, разговор мысль отгоняет… Хотите беседовать, сударь? — О чем? — О чем прикажете.

*Из к/ф «Формула любви»*

Высказать свои замечания и предложения относительно этой и других книг автора можно по адресу электронной почты alex@vasilev. kiev.ua. Автор заранее благодарен своим читателям за конструктивную критику. Информацию об уже вышедших книгах, а также некоторые полезные материалы, касающиеся этих книг (например, программные коды примеров), можно найти на сайте www.vasilev.kiev.ua.

# **Благодарности**

Вельми понеже… Весьма вами благодарен! *Из к/ф «Иван Васильевич меняет профессию»*

Книги пишутся для того, чтобы их читали. Лучший стимул — осознание того, что твой труд кому-то нужен. Пользуясь случаем, хочу выразить самую искреннюю благодарность своим читателям: за интерес к книгам, за критические замечания, за желание становиться лучше и умнее.